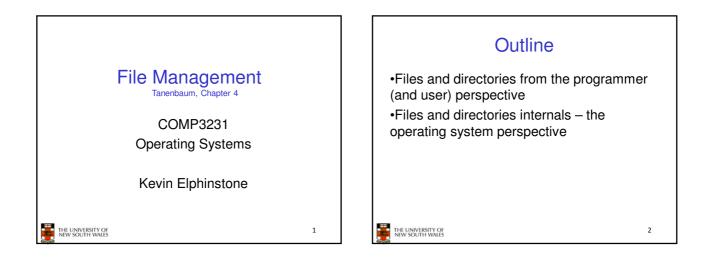

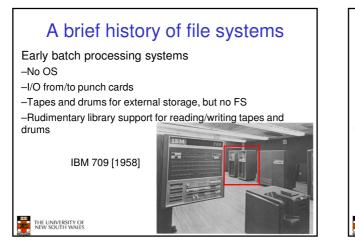

# A brief history of file systems

•The first file systems were singlelevel (everything in one directory) •Files were stored in contiguous chunks

-Maximal file size must be known in advance

•Now you can edit a program and save it in a named file on the tape!

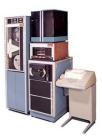

PDP-8 with DECTape [1965] 4

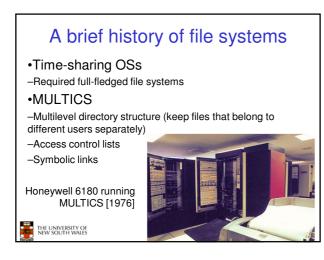

# A brief history of file systems

#### •UNIX

THE UNIVERSITY OF NEW SOUTH WALES

- -Based on ideas from
- MULTICS
- -Simpler access control
- model
- –Everything is a file!

THE UNIVERSITY OF NEW SOUTH WALES PDP-7

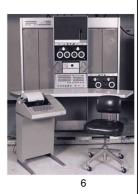

1

| Jser's view                                                                          | Under the hood                              |
|--------------------------------------------------------------------------------------|---------------------------------------------|
| Uniform namespace                                                                    | Heterogeneous collection of storage devices |
| Hierarchical structure                                                               | Flat address space                          |
| Arbitrarily-sized files                                                              | Fixed-size blocks                           |
| Symbolic file names                                                                  | Numeric block addresses                     |
| Contiguous address space inside a file                                               | Fragmentation                               |
| Access control                                                                       | No access control                           |
| Tools for<br>• Formatting<br>• Defragmentation<br>• Backup<br>• Consistency checking |                                             |

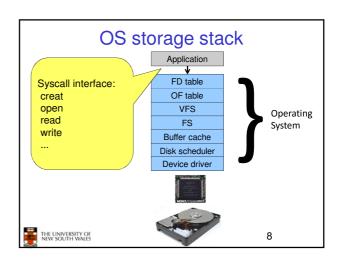

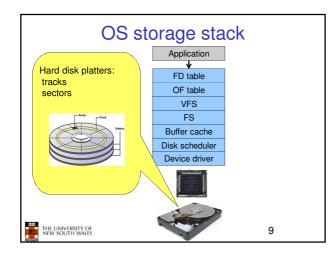

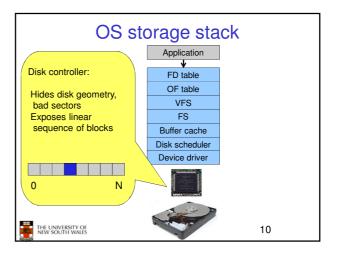

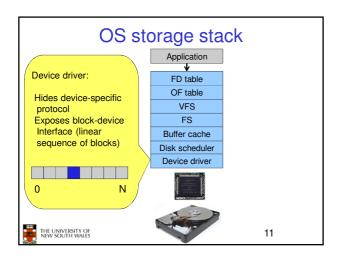

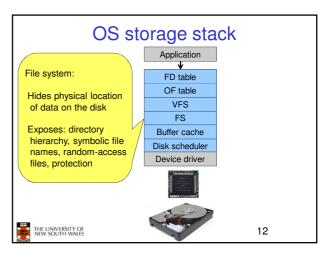

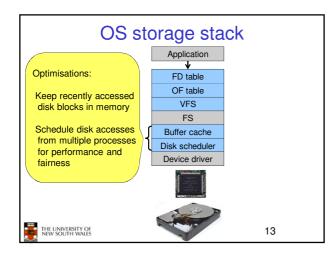

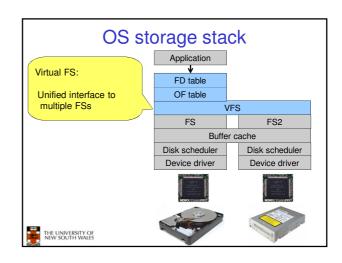

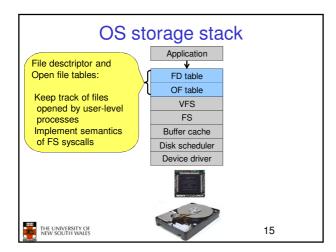

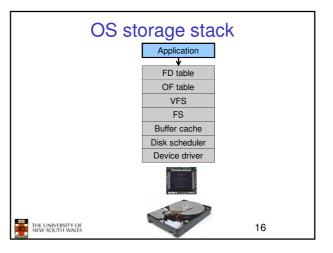

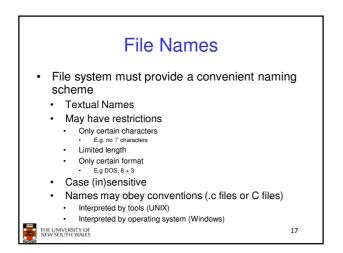

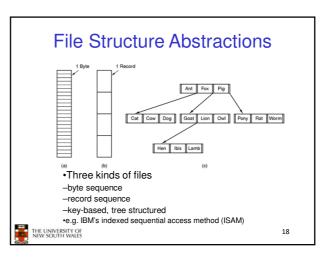

20

### File Structure Abstractions

#### Stream of Bytes

- OS considers a file to be unstructured
- Simplifies file
   management for the OS
- Applications can impose
  their own structure
- Used by UNIX, Windows, most modern OSes

THE UNIVERSITY OF NEW SOUTH WALES

#### Records

- Collection of bytes treated as a unit
- Example: employee record
- Operations at the level of records (read\_rec, write\_rec)
- File is a collection of similar records
- OS can optimise operations on records

## File Structure Abstractions

#### •Tree of Records

- -Records of variable length
- -Each has an associated key
- -Record retrieval based on key

-Used on some data processing systems (mainframes) •Mostly incorporated into modern databases (e.g., key-value stores)

THE UNIVERSITY OF NEW SOUTH WALES

**File Access Types File Types**  Sequential access •Regular files -read all bytes/records from the beginning •Directories -cannot jump around, could rewind or back up Device Files -May be divided into -convenient when medium was magnetic tape ·Character Devices - stream of bytes Random access Block Devices ·Some systems distinguish between regular file types -bytes/records read in any order -ASCII text files, binary files -essential for data base systems -read can be ... •move file pointer (seek), then read or -Iseek(location,...);read(...) ·each read specifies the file pointer -read(location,...) 21 THE UNIVERSITY OF NEW SOUTH WALES 22 THE UNIVERSITY OF NEW SOUTH WALES

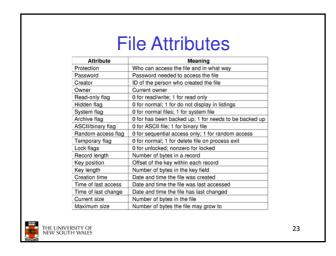

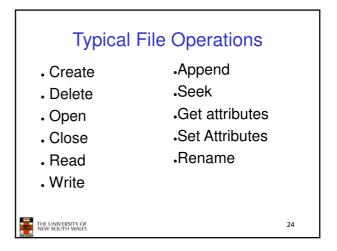

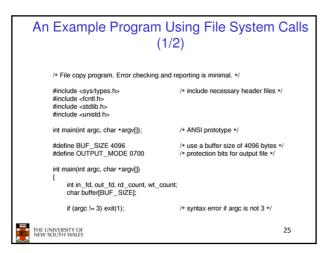

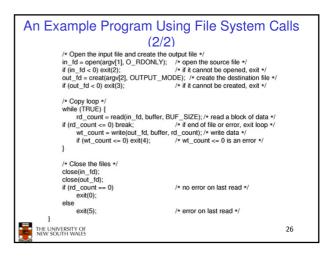

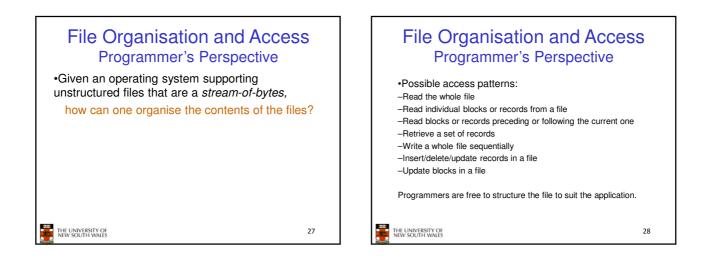

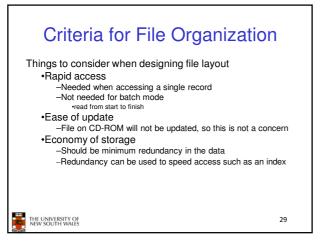

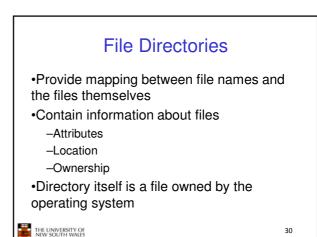

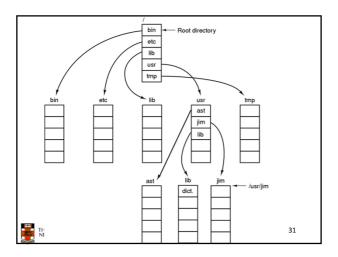

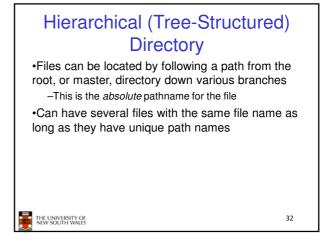

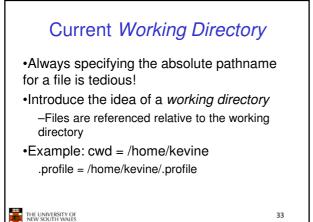

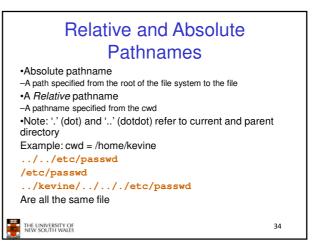

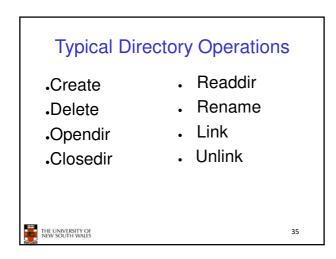

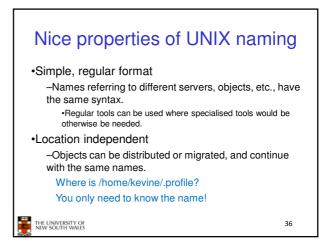

# An example of a bad naming convention

•From, Rob Pike and Peter Weinberger, "The Hideous Name", Bell Labs TR

UCBVAX::SYS\$DISK:[ROB.BIN]CAT\_V.EXE;13

THE UNIVERSITY OF NEW SOUTH WALES

# File Sharing In multiuser system, allow files to be shared among users Two issues Access rights Management of simultaneous access

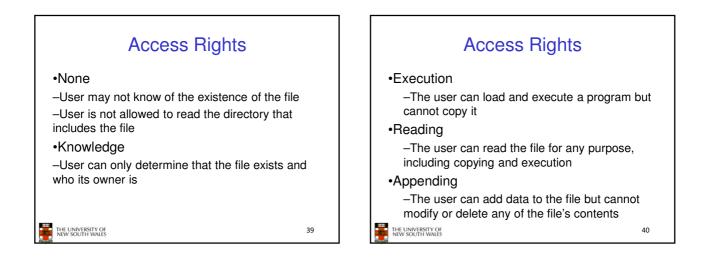

37

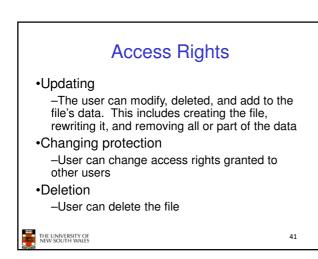

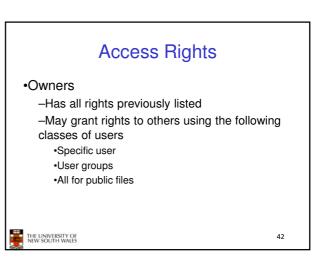

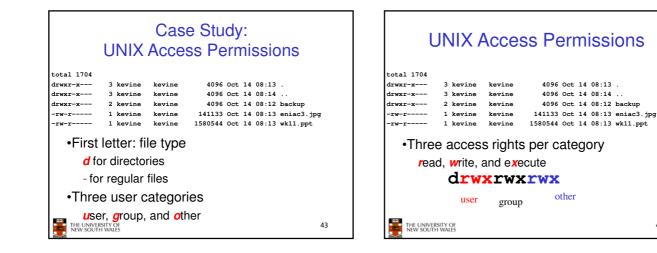

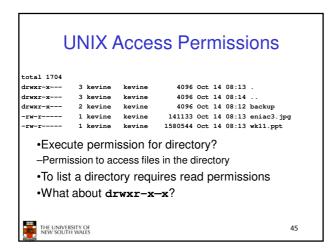

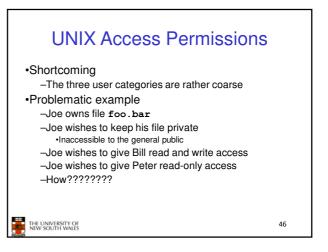

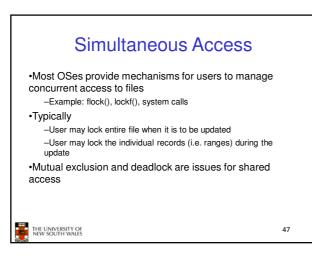